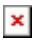

[Knowledgebase](https://support.sou.edu/kb) > [Security](https://support.sou.edu/kb/security) > [Supported Operating Systems and Web Browsers and How to](https://support.sou.edu/kb/articles/supported-operating-systems-and-web-browsers-and-how-to-update-them) [Update Them](https://support.sou.edu/kb/articles/supported-operating-systems-and-web-browsers-and-how-to-update-them)

# Supported Operating Systems and Web Browsers and How to Update Them

David Raco - 2024-11-14 - [Comments \(0\)](#page--1-0) - [Security](https://support.sou.edu/kb/security)

This article describes the operating systems and web browsers that are officially authorized for use on SOU computers and mobile devices. **All other operating systems and web browsers are not supported and should not be used on SOU computers and mobile devices.** If you don't see an expected operating system or web browser on the list, or you have other questions, please email [infosec@sou.edu](mailto:infosec@sou.edu).

### Note

The reason we authorize some operating systems and web browsers and not others is to ensure our Information Technology department can support those programs and keep them secure. **All employees are required by the university's information security policies to work with the IT Department to keep their devices up to date and patched against the latest vulnerabilities**.

We do our best to automate the process of updating the operating systems and web browsers installed on SOU computers, but sometimes things go wrong or we require your help with installing major upgrades that would be disruptive if we automated them.

This article documents which operating systems and web browsers are currently supported, which versions of those applications are supported, and what steps you can take to update them manually.

# Warning

Although this article primarily concerns university-owned devices, *we strongly encourage you to follow the same guidance with respect to your personal devices at home to ensure you are protected against the latest threats*. If you continue to use a device at home that is running an outdated operating system or web browser, you are putting yourself at risk of having your device hacked, your data and passwords stolen, and even your identity stolen. If you use your personal devices to access SOU's online services, you could put your colleagues and the university at risk as well by running outdated operating systems and web browsers.

Stay up to date to protect yourself and others!

# **Supported Operating Systems**

# Windows

We follow Microsoft's end of support dates for determining our own cutoff dates for Windows support. SOU's Windows computers are configured to update automatically, but sometimes things go wrong or the computer hasn't been restarted in a long time to complete those updates, so please take a moment to **[check for updates on your](https://support.microsoft.com/en-us/windows/get-the-latest-windows-update-7d20e88c-0568-483a-37bc-c3885390d212) [Windows computer](https://support.microsoft.com/en-us/windows/get-the-latest-windows-update-7d20e88c-0568-483a-37bc-c3885390d212)**.

# [Click here for instructions on how to confirm your current version of Windows](https://support.microsoft.com/en-us/windows/which-version-of-windows-operating-system-am-i-running-628bec99-476a-2c13-5296-9dd081cdd808).

- **Windows 11, Version 23H2 and later.** [For a full list of Windows 11 releases and](https://learn.microsoft.com/en-us/lifecycle/products/windows-11-home-and-pro) [their end of support dates from Microsoft, click here.](https://learn.microsoft.com/en-us/lifecycle/products/windows-11-home-and-pro)
- **Windows 10, Version 22H2**. Note that 22H2 is the last release of Windows 10, which will go end of life in October 2025. [For a full list of Windows 10 releases and](https://learn.microsoft.com/en-us/lifecycle/products/windows-10-home-and-pro) [their end of support dates from Microsoft, click here](https://learn.microsoft.com/en-us/lifecycle/products/windows-10-home-and-pro).
- All releases of Windows 10 / 11 prior to the versions listed above are no longer supported and should be upgraded as soon as possible. Email infosec@sou.edu if you are running one of those older versions.
- All previous releases of Windows (Windows 8.1, Windows 8, Windows 7, Windows Vista, Windows XP, Windows 2000, etc.) are not authorized to operate. Exceptions may apply for special-purpose equipment. All exceptions must be approved by the Information Security Manager (infosec@sou.edu) and will require special compensating security controls.

### macOS

We follow Apple's end of support dates for determining our own cutoff dates for macOS support. Apple generally supports macOS releases for around three years after release, but their end of support dates don't always follow that rule. [For a third-party list of macOS](https://endoflife.date/macos) [releases and their end of support dates, as known at the time, click here](https://endoflife.date/macos). SOU's macOS computers are configured to update automatically, but sometimes things go wrong or the computer hasn't been restarted in a long time to complete those updates, so please take a moment to **[check for updates on your macOS computer](https://support.apple.com/en-us/HT201541)**.

[Click here for instructions on how to confirm your current version of macOS.](https://support.apple.com/en-us/HT201260)

- **macOS 15 (Sequoia)**
- **macOS 14 (Sonoma)**
- **macOS 13 (Ventura)**
- All previous versions of macOS ( $\leq$  = 13.x) are not authorized to operate. Exceptions may apply for special-purpose equipment. All exceptions must be approved by the Information Security Manager (infosec@sou.edu) and will require special compensating security controls.

# iOS (iPhone / iPad / iPod)

We follow Apple's end of support dates for determining our own cutoff dates for iOS support. [For a third-party list of iOS releases and their end of support dates, as known at](https://endoflife.date/ios) [the time, click here](https://endoflife.date/ios). SOU's iOS devices are configured to update automatically, but sometimes things go wrong or the iOS device hasn't been restarted in a long time to complete those updates, so please take a moment to **[check for updates on your iOS](https://support.apple.com/en-us/HT204204) [device](https://support.apple.com/en-us/HT204204)**.

[Click here for instructions on how to confirm your current version of iOS on your iPhone,](https://support.apple.com/en-us/HT201685) [iPad, or iPod](https://support.apple.com/en-us/HT201685).

- **iOS 18**
- **iOS 17**
- **iOS 16**
- All older versions of iOS ( $\le$  = 15) are not authorized to operate. Exceptions may apply for special-purpose equipment. All exceptions must be approved by the Information Security Manager (infosec@sou.edu) and will require special compensating security controls.

### Linux

Linux is not generally supported for use on university computers or networks outside of our data center, although special exceptions have been granted to departments that rely on Linux for academic coursework and research. Those departments assume responsibility for supporting their Linux deployments and working with the Information Security Manager to ensure they remain secure.

All users of Linux on university devices or networks should install security updates as soon as they become available, or at least monthly, and should remain on supported versions of their distro and Linux kernels at all times. We recommend using a package manager for your distro such as yum, dnf, or apt to automate and streamline how you receive updates. If you operate a university Linux system and need help with configuring your update process, please email infosec@sou.edu.

### Android

Android is not generally supported for use on university mobile devices and networks, although special exceptions have been granted to some departments that rely on Android devices for their work or research. Android devices should be kept current with security patches and must be running a supported version of Android. [Click here for a third-party list](https://endoflife.date/android) [of Android releases and their end of support dates, as known at the time.](https://endoflife.date/android)

# **[Click here for instructions on how to check and update your Android version](https://support.google.com/android/answer/7680439?hl=en)**.

### watchOS (Apple Watch)

We do not support watchOS for university business. If you are using a watchOS device, you

are responsible for keeping it up to date with Apple's latest security patches. You must run a version of watchOS supported by Apple. [Click here for a third-party list of watchOS](https://endoflife.date/watchos) [releases and their end of support dates, as known at the time](https://endoflife.date/watchos).

[Click here for instructions on how to confirm your current version of watchOS.](https://support.apple.com/guide/watch/get-information-about-apple-watch-apdac6807516/watchos)

**[Click here for instructions on how to update your watchOS device](https://support.apple.com/en-us/HT204641)**.

# **Supported Web Browsers**

All the web browsers below are secure if kept up to date and should automatically update. However, it is occasionally necessary to trigger an update manually to make sure you have the latest security patches in response to emerging threats.

### Note

**Google Chrome** is our default and recommended browser for university business. [Click](https://support.google.com/chrome/answer/95414) [here for instructions on how to check your current version of Chrome and update it to the](https://support.google.com/chrome/answer/95414) [latest version.](https://support.google.com/chrome/answer/95414) Chrome works well with all major university systems and it is the most secure browser on SOU computers thanks to our ability to manage its security settings.

- **Microsoft Edge** is a supported web browser for Windows computers. [Click here for](https://support.microsoft.com/en-au/topic/microsoft-edge-update-settings-af8aaca2-1b69-4870-94fe-18822dbb7ef1) [instructions on how to check your current version of Edge and update it to the latest](https://support.microsoft.com/en-au/topic/microsoft-edge-update-settings-af8aaca2-1b69-4870-94fe-18822dbb7ef1) [version.](https://support.microsoft.com/en-au/topic/microsoft-edge-update-settings-af8aaca2-1b69-4870-94fe-18822dbb7ef1)
- **Apple Safari** is a supported web browser for macOS and iOS devices. [Click here for](https://support.apple.com/en-us/HT204416) [instructions on how to check your current version of Safari and update it to the latest](https://support.apple.com/en-us/HT204416) [version.](https://support.apple.com/en-us/HT204416)
- **Mozilla Firefox** is being retired as a supported web browser. (There is nothing wrong with it. See the next list item.) If you use Firefox and need help transitioning to another web browser, please [contact your Computing Coordinator.](https://support.sou.edu/kb/articles/who-is-my-computing-coordinator) If you use Mozilla Firefox at home, [click here for instructions on how to check your current version of](https://support.mozilla.org/en-US/kb/update-firefox-latest-release) [Firefox and update it to the latest version](https://support.mozilla.org/en-US/kb/update-firefox-latest-release).
- All other web browsers, including but not limited to Brave, Opera, and Vivaldi, are not supported. Please refrain from using these browsers on university devices. There is nothing wrong with them, we just don't have the resources to support managing settings and updates on many different web browsers, especially when almost all of them are based on the same underlying technology (Chromium) and provide the same core features.